## **YEAR 18 TABLE DESCRIPTIONS**

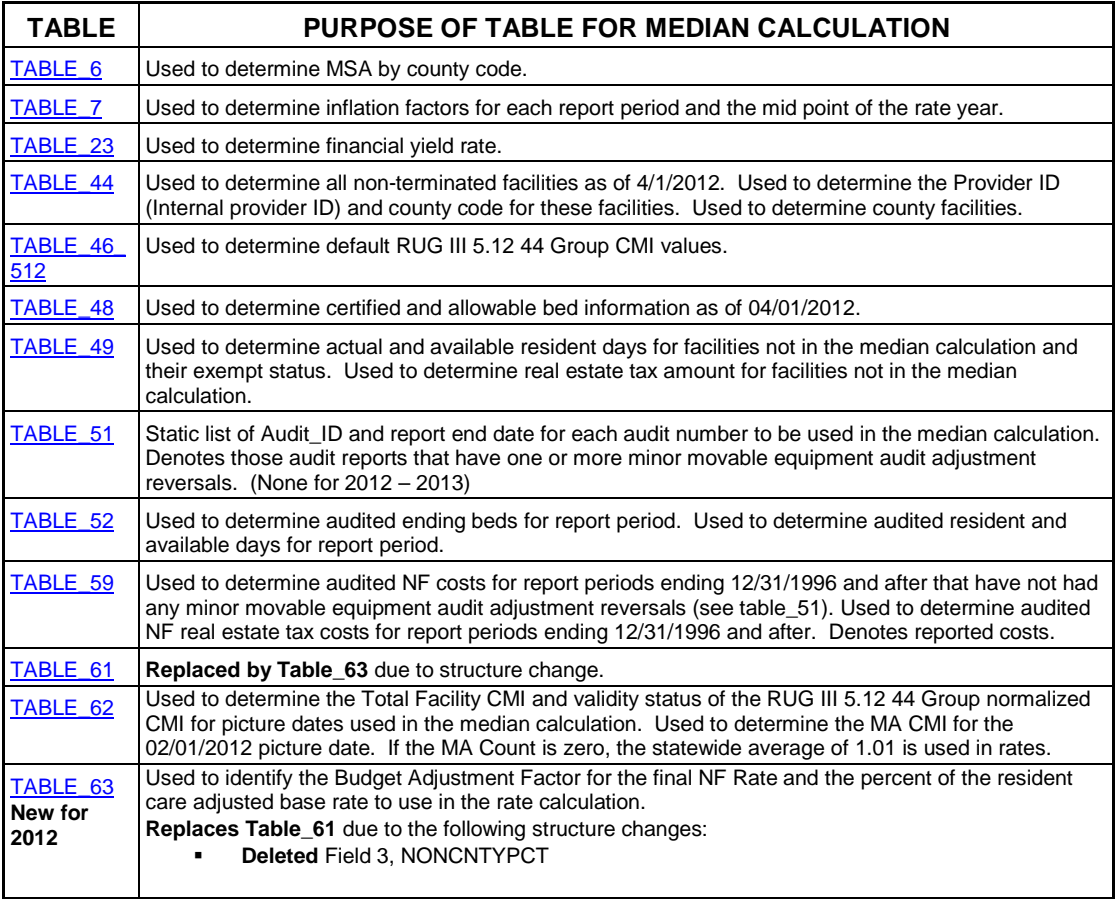

## **YEAR 18 FIELD DESCRIPTIONS**

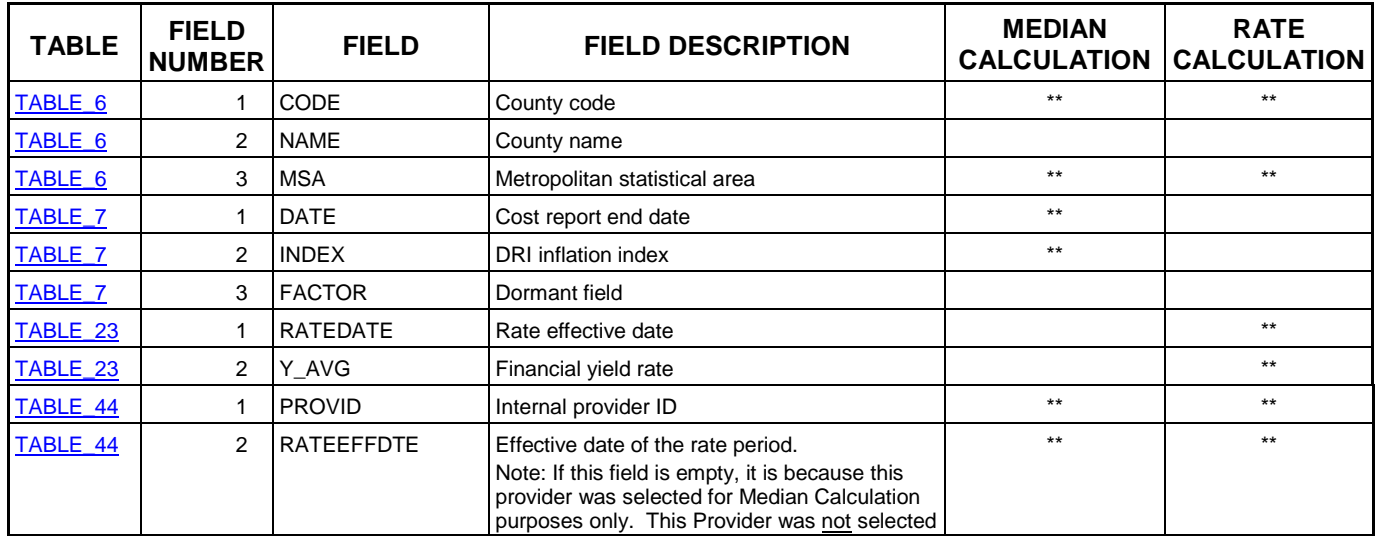

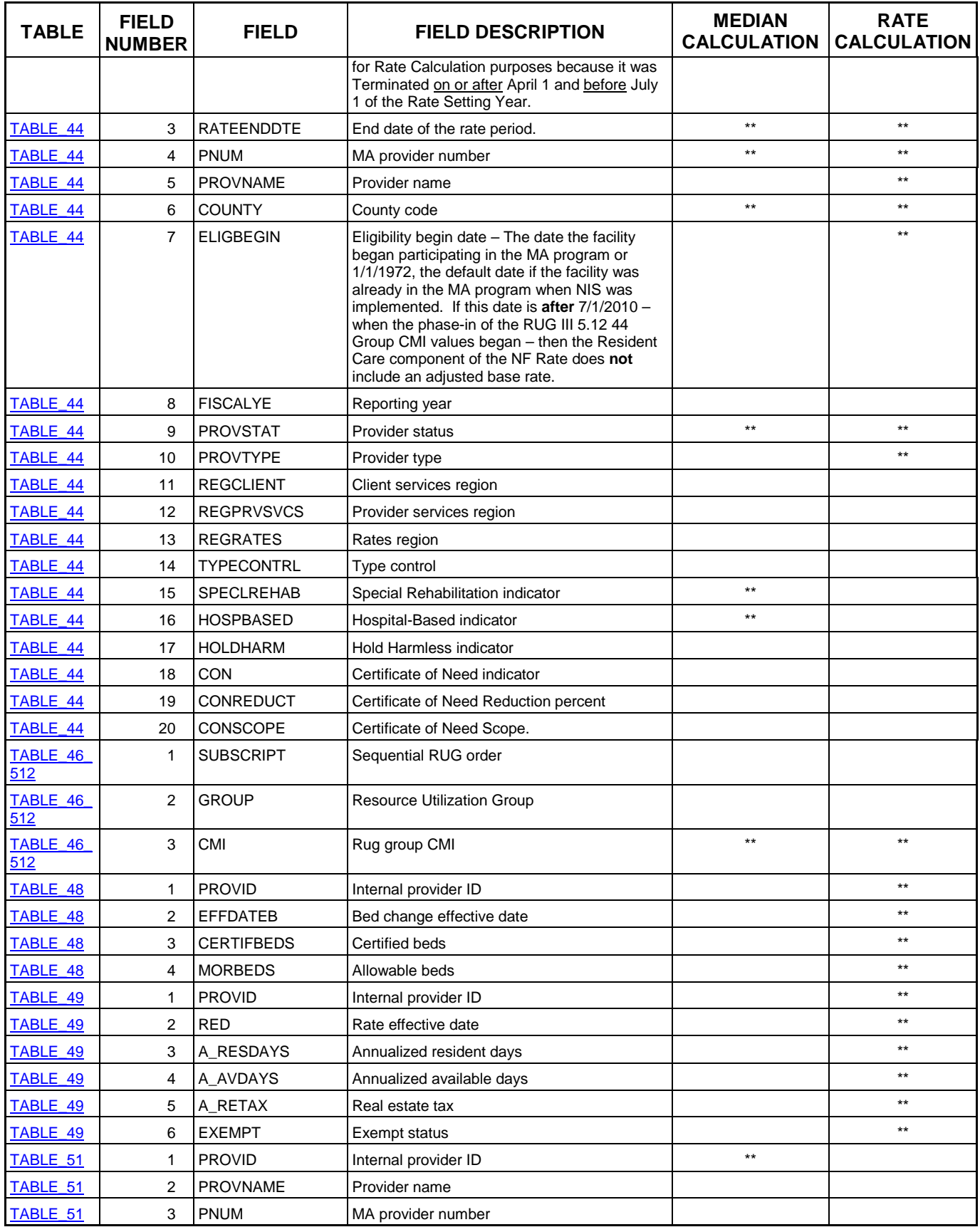

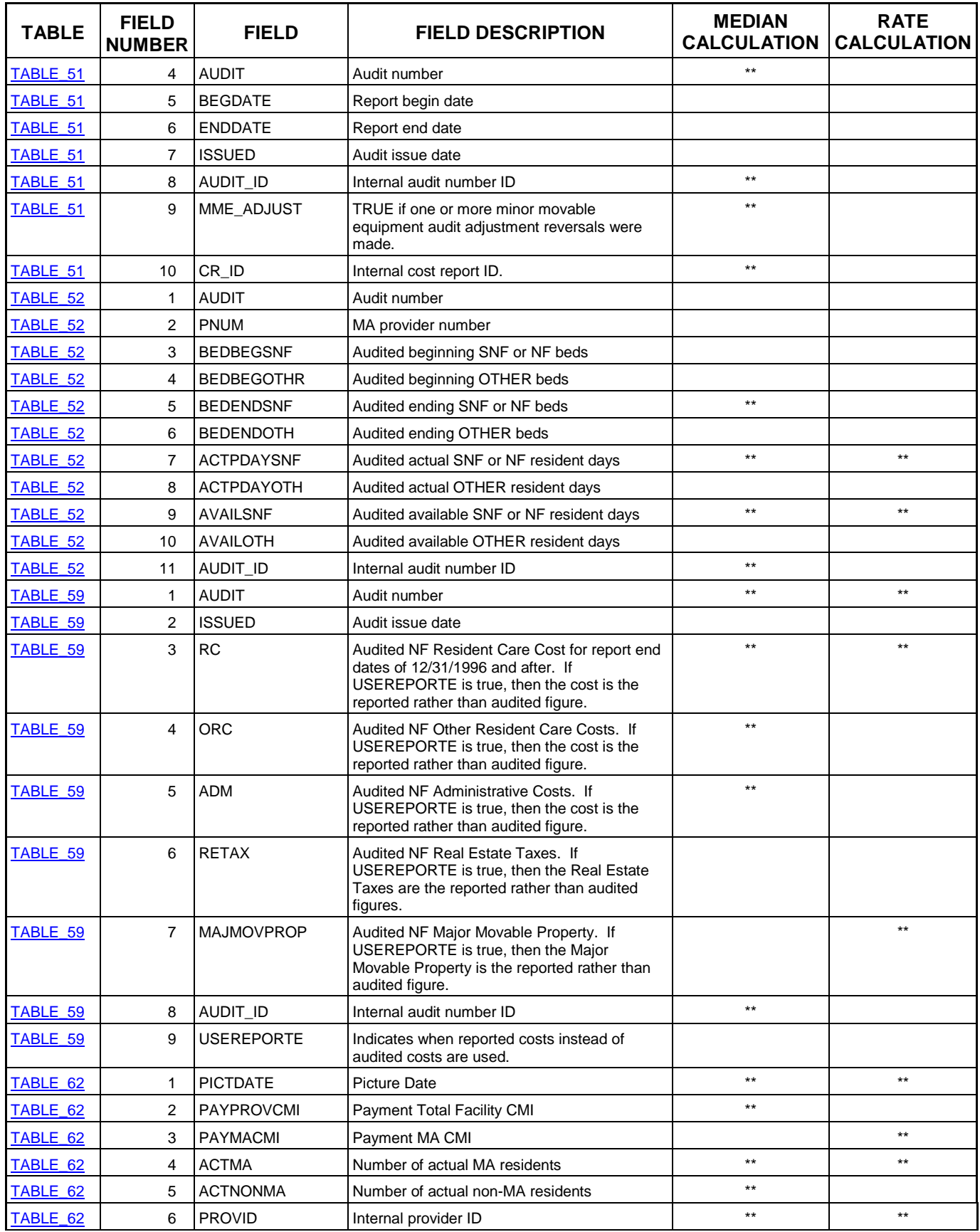

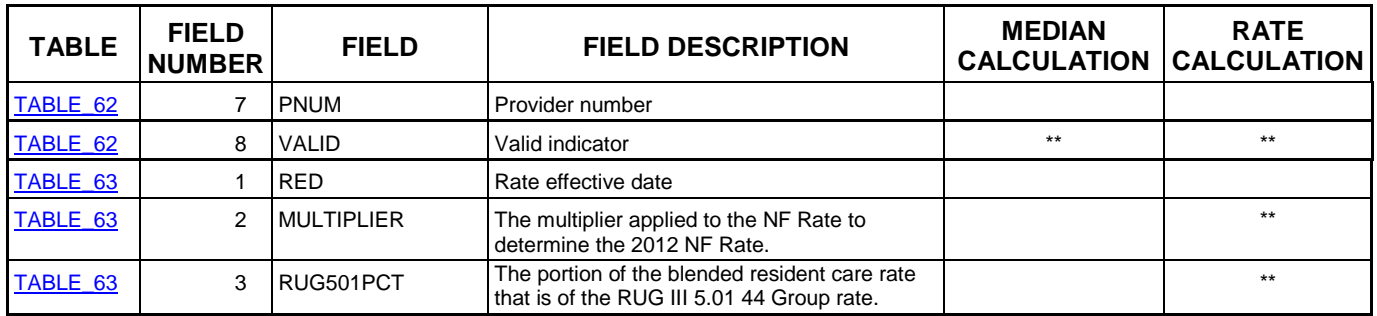